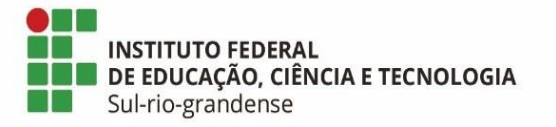

# **BASE DE CONHECIMENTO**

## **Licença para Capacitação - Câmpus**

#### **Qual é a atividade?**

Solicitação de Licença para Capacitação para servidoras e servidores lotadas/os nos câmpus.

#### **Qual a unidade administrativa responsável?**

Coordenadoria de Desenvolvimento de Pessoas (IF-CODEPE) do Departamento de Avaliação e Desenvolvimento de Pessoas (IF-DADEP) da Pró-reitoria de Gestão de Pessoas (IF-PROGEP)

#### **Como é feito?**

Servidor/a deverá preencher o documento eletrônico "Consulta de Tempo para Licença Capacitação" no SUAP, concluir e assinar eletronicamente. Após, o documento deve ser finalizado para criação de processo eletrônico, que deve ser enviado à Coordenadoria de Desenvolvimento de Pessoas (IF-CODEPE).

IF-CODEPE procede com a consulta solicitada, anexa ao processo, e reencaminha o processo ao/à servidor/a.

Servidor/a preenche o documento eletrônico do projeto de capacitação de acordo com o curso pretendido e contemplado no [Plano de Desenvolvimento de Pessoas \(PDP\)](http://www.ifsul.edu.br/projetos-progep/plano-de-desenvolvimento-de-pessoas-pdp) (Docentes e Técnicas/os Administrativas/os) e anexa ao processo. Após, preenche e anexa ao processo o documento eletrônico "Licença para Capacitação", anexa a cópia do trecho do PDP do IFSul onde está indicada a Ação de Desenvolvimento proposta (conforme ABA ORIENTAÇÕES, preenchendo para cada ação a ABA INDICAÇÃO). Servidor/a deverá anexar, ainda, currículo profissional atualizado, o qual deverá ser cadastrado, conforme orientações disponíveis na Plataforma SOUGOV, disponível em: <http://www.gov.br/sougov> Após, encaminhar o processo à IF-CODEPE.

IF-CODEPE encaminha o processo ao Departamento de Avaliação e Desenvolvimento de Pessoas (IF-DADEP) para verificação quanto ao percentual disponível para concessão da Licença Capacitação pleiteada e devolução do processo à IF-CODEPE. IF-CODEPE realiza a análise do curso em relação ao PDP (IN nº 201, de 11/09/2019) e emite Parecer Técnico (este último quando se tratar de servidor/a técnico-administrativo/a). Após, encaminha o processo para a de Gestão de Pessoas do câmpus, que tramita o processo para parecer da chefia imediata e hierarquicamente superiores, até à Direção-geral, para posteriormente proceder com o envio do processo à IF-CODEPE.

IF-CODEPE encaminha o processo para despacho final do/a Reitor/a (IF-REIT) que reencaminha à IF-CODEPE para elaborar a minuta da portaria que é encaminhada à Coordenadoria de Documentação do Gabinete do Reitor (IF-CDOC). IF-CDOC realiza os trâmites de emissão da portaria e devolve o processo à IF-CODEPE, que dá ciência ao/à servidor/a e tramita o processo à Coordenadoria de Cadastro (IF-COCAD) que, se necessário, tramita à Coordenadoria de Pagamento (IF-COPAG), para os devidos registros. Feito isso, o processo retorna à IF-CODEPE para inclusão da portaria no Assentamento Funcional Digital (AFD) e nos registros de controle da IF-CODEPE. Posteriormente é realizada devolução do

processo para a Gestão de Pessoas do câmpus, que deverá, em momento oportuno, inserir o certificado de conclusão do curso e tramitar à IF-CODEPE, para análise do certificado, inclusão no AFD e registro nas planilhas de controle. Após, a IF-CODEPE devolve o processo à Gestão de Pessoas câmpus para finalização.

**Quais informações/condições são necessárias?**

- Para usufruir da Licença Capacitação o/a servidor/a deverá ter quinquênio vigente e necessidade de Capacitação prevista no PDP do ano em curso.

- Comunicação prévia entre servidor/a e chefia imediata para acordarem a pretensão e a concessão do usufruto, considerando a organização interna do setor para, após, ingressar com a formalização do pedido.

- O processo de solicitação deverá se iniciar nos 45 dias anteriores ao início da Licença, com a solicitação de consulta de tempo, portanto, as consultas de tempo terão prazo de validade de 45 dias.

### **Quais documentos são necessários?**

- Documento eletrônico "Consulta de Tempo para Licença Capacitação" (disponível no [SUAP\)](https://suap.ifsul.edu.br/admin/documento_eletronico/documentotexto/add/?tipo=5&modelo=167);

- Documento eletrônico "Licença para Capacitação" (disponível no [SUAP\)](https://suap.ifsul.edu.br/admin/documento_eletronico/documentotexto/add/?tipo=5&modelo=168);

- Projeto de capacitação de acordo com o objeto do curso e a lotação do/a servidor/a (disponíveis no [SUAP\)](https://suap.ifsul.edu.br/admin/documento_eletronico/documentotexto/add/?tipo=5);

- Cópia do trecho do PDP do IFSul onde está indicada a Ação de Desenvolvimento proposta;

- Currículo profissional atualizado, o qual deverá ser cadastrado na Plataforma SOUGOV, disponível em: [http://www.gov.br/sougov](https://sougov.sigepe.gov.br/sougov/)

## **Qual é a base legal?**

Lei n ° 8.112/90 – Art. 87;

[Decreto nº 9.991/2019;](http://www.planalto.gov.br/ccivil_03/_Ato2019-2022/2019/Decreto/D9991.htm)

[IN nº 201/2019;](https://www.in.gov.br/en/web/dou/-/instrucao-normativa-n-201-de-11-de-setembro-de-2019-215812638)

[Decreto nº 10.506/2020.](https://www.in.gov.br/en/web/dou/-/decreto-n-10.506-de-2-de-outubro-de-2020-281071682)

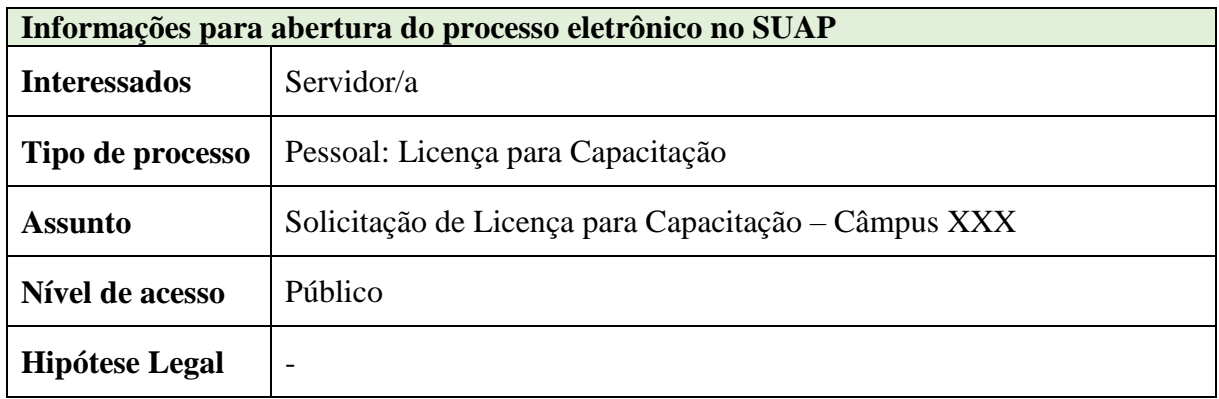

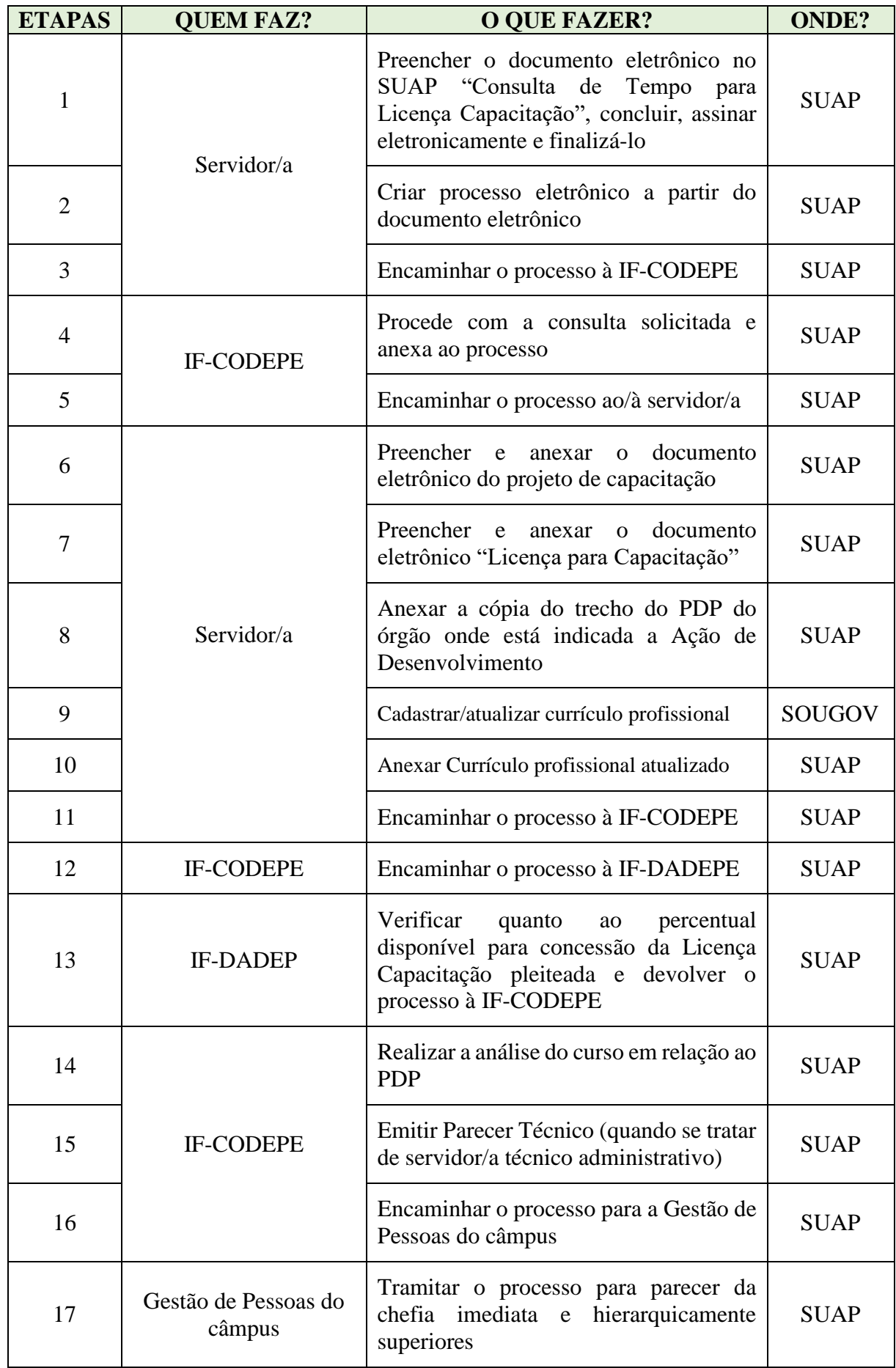

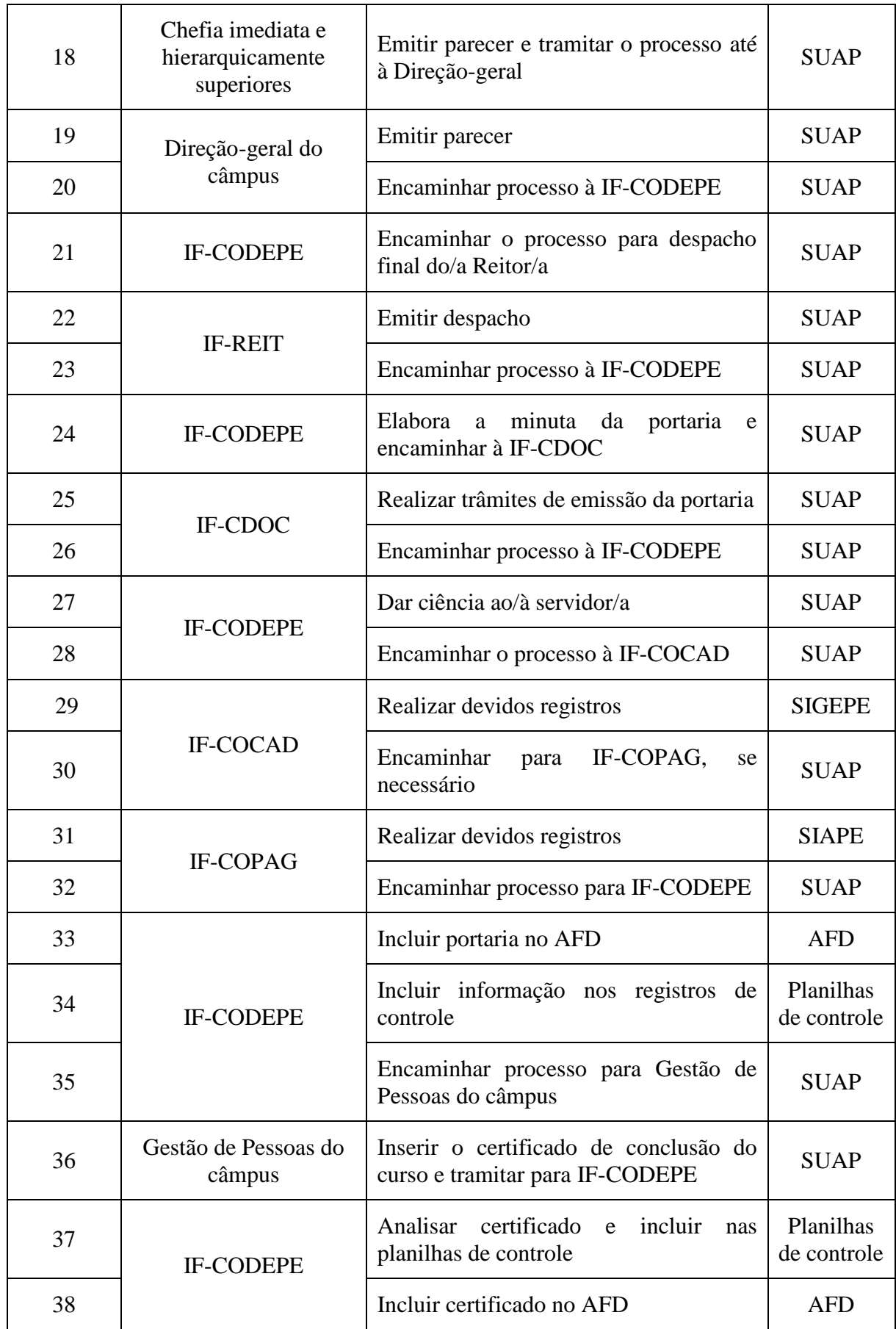

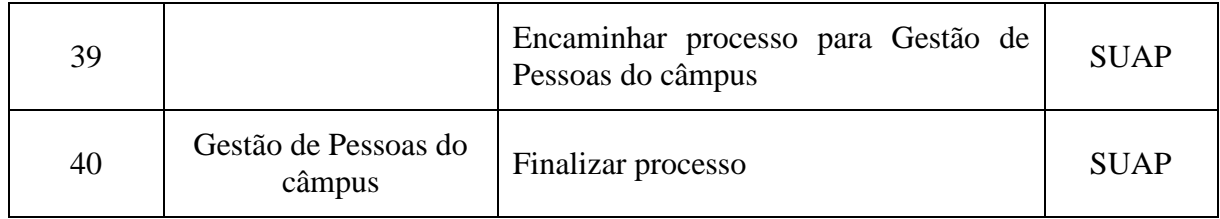

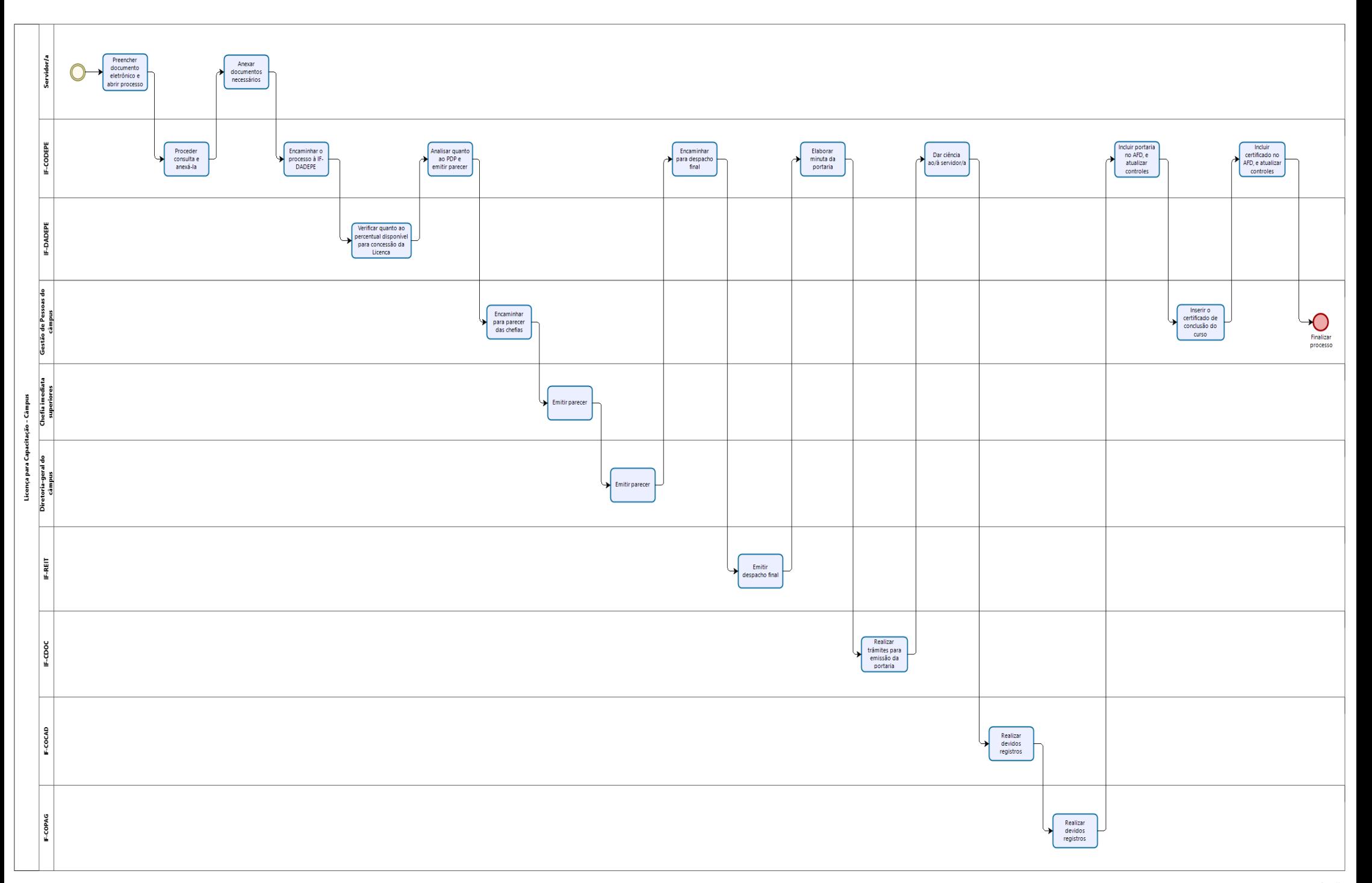